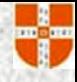

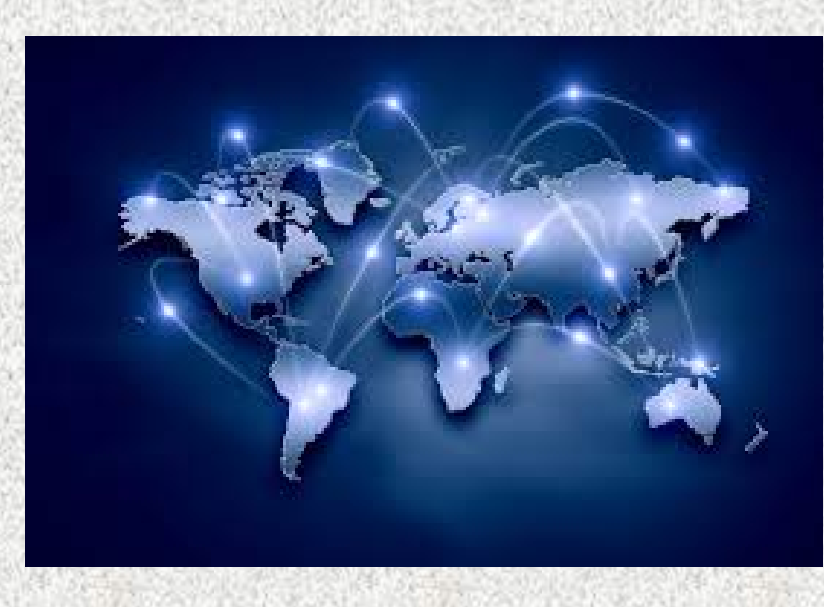

# **The Internet and World Wide Web**

### Dr R. Chithiraichelvan SASF, RTU

RCC Slide 1

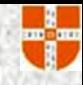

### What You Will Learn About

- **The Internet and its history**
- **The differences between the Internet and** the Web
- **The concept of hypertext**
- Web browsers and Web servers
- **The parts of a URL**

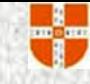

### What You Will Learn About

- **Example 1** The elements of Internet addresses
- **The most popular Internet services**
- Web subject guides and search engines
- Search operators
- **The reliability of information on a Web page**

#### **The Internet**

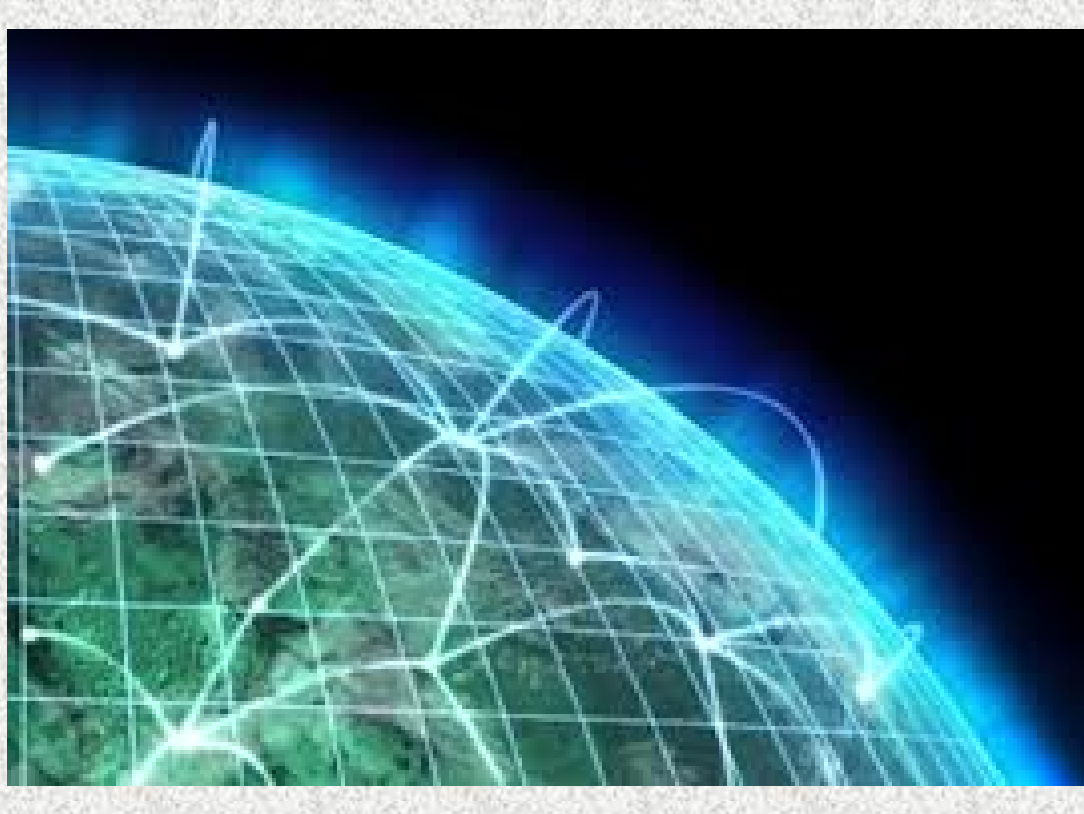

■ The Internet is a global, interconnected computer network in which every computer connected to it can exchange data with any other connected computer. (Network of networks)

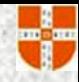

#### The significance of the Internet

- **It's the first mass medium that involves** computers and uses digitized data.
- $\blacksquare$  It provides the potential for media convergence, the unification of all media.
- $\blacksquare$  It's transforming how we communicate, obtain information, learn, seek jobs, and maintain professional growth.
- Businesses find it an indispensable tool for their needs.

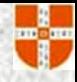

## The Internet's History Significant events

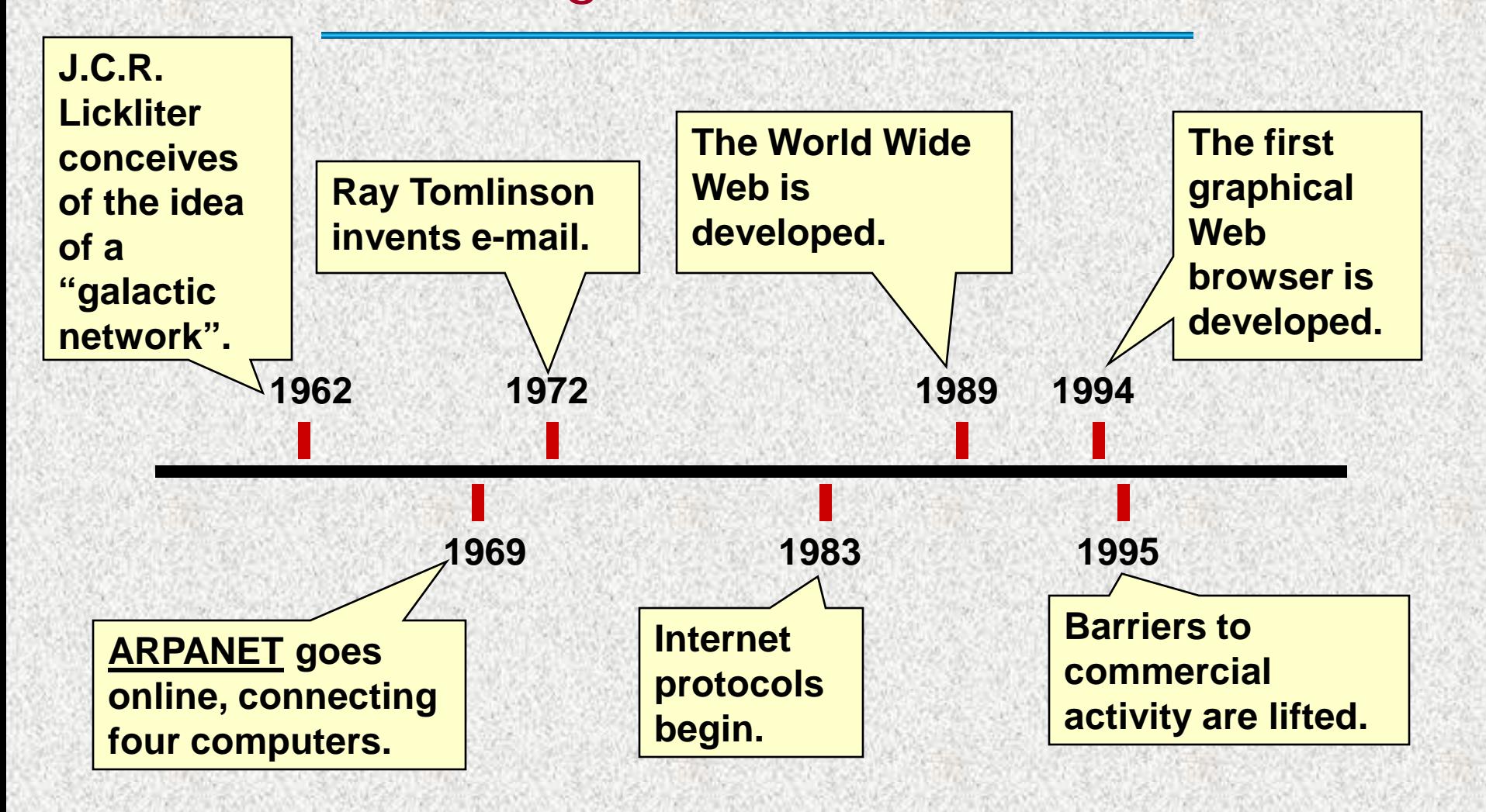

#### Top Ten Internet Users (2014)

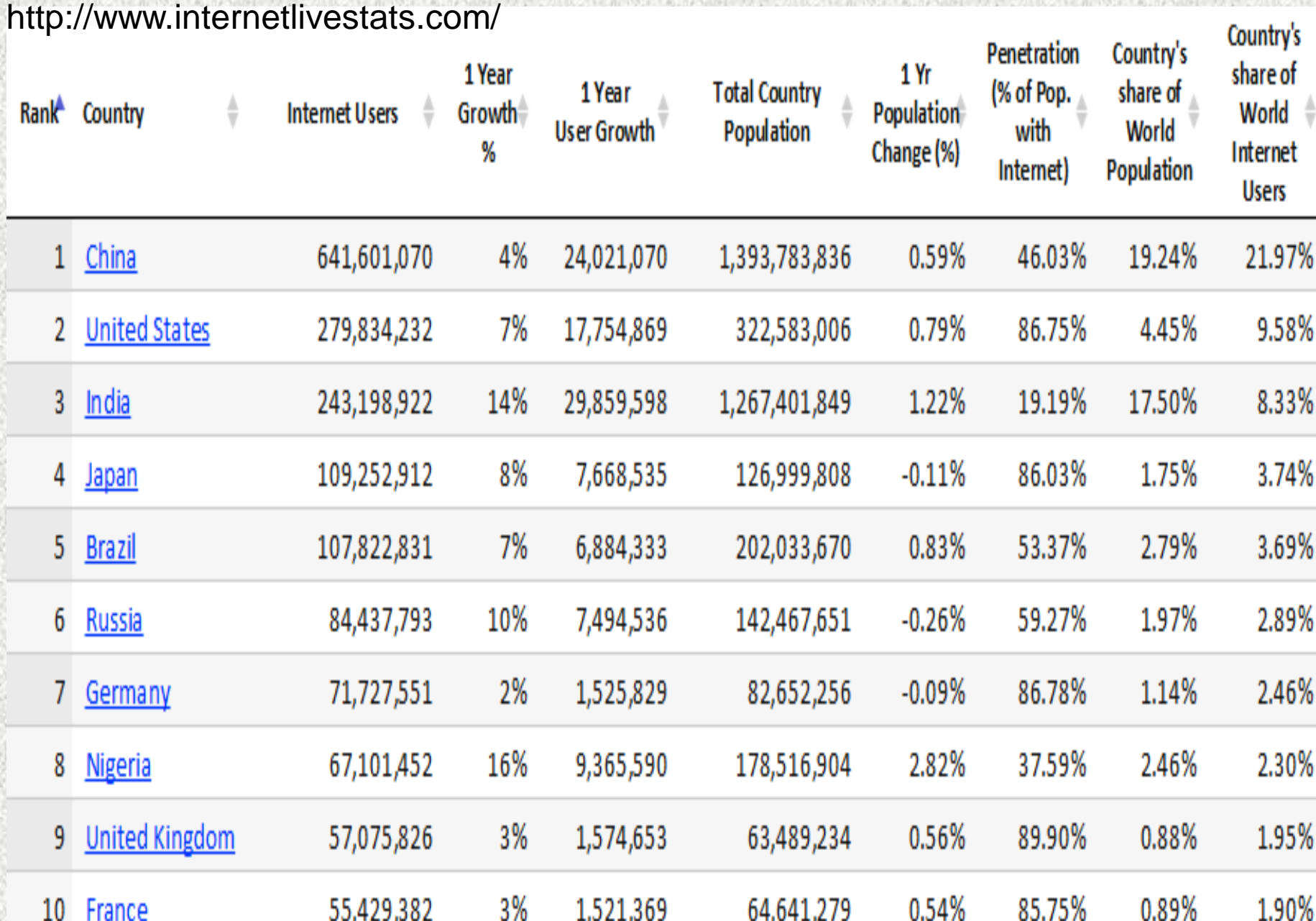

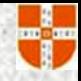

#### The Future of the Internet

- Key changes in the Internet need to take place to handle the growing number of users and the speed of the connections.
- Future changes include:
	- More bandwidth
	- Internet 2 (I2) is being developed and tested to establish gigabits per second.

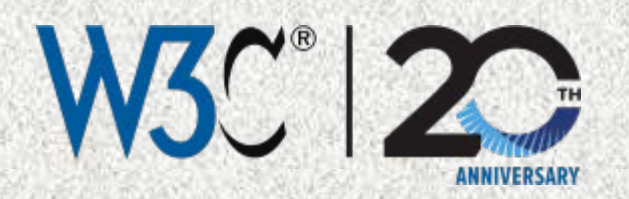

#### **Band Width**

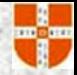

In computer networks, bandwidth is used as a synonym for data transfer rate, the amount of data that can be carried from one point to another in a given time period (usually a second).

Network bandwidth is usually expressed in bits per second (bps); modern networks typically have speeds measured in the millions of bits per second (megabits per second, or Mbps) or billions of bits per second (gigabits per second, or Gbps).

A packet is the unit of data that is routed between an origin and a destination on the Internet or any other packetswitched network (thru TCP).

Packet loss, latency, jitter, bottleneck all degrade network throughput.

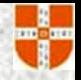

The Internet and Web: What's the Difference?

- **The Internet is the physical connection of** millions of networks.
- **The Web uses the Internet for its** existence.
- **The Web consists of hypertext embedded** on Web pages that are hosted on Web sites.

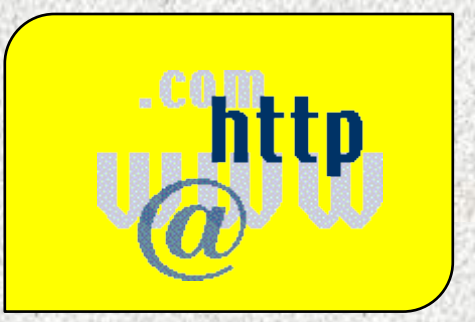

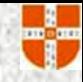

#### The Web Site

A **Web site** is a collection of related Web documents that are made available to the public.

The **index page**, or **home page**, is the first page of a Web site.

**Web pages** are individual Web documents.

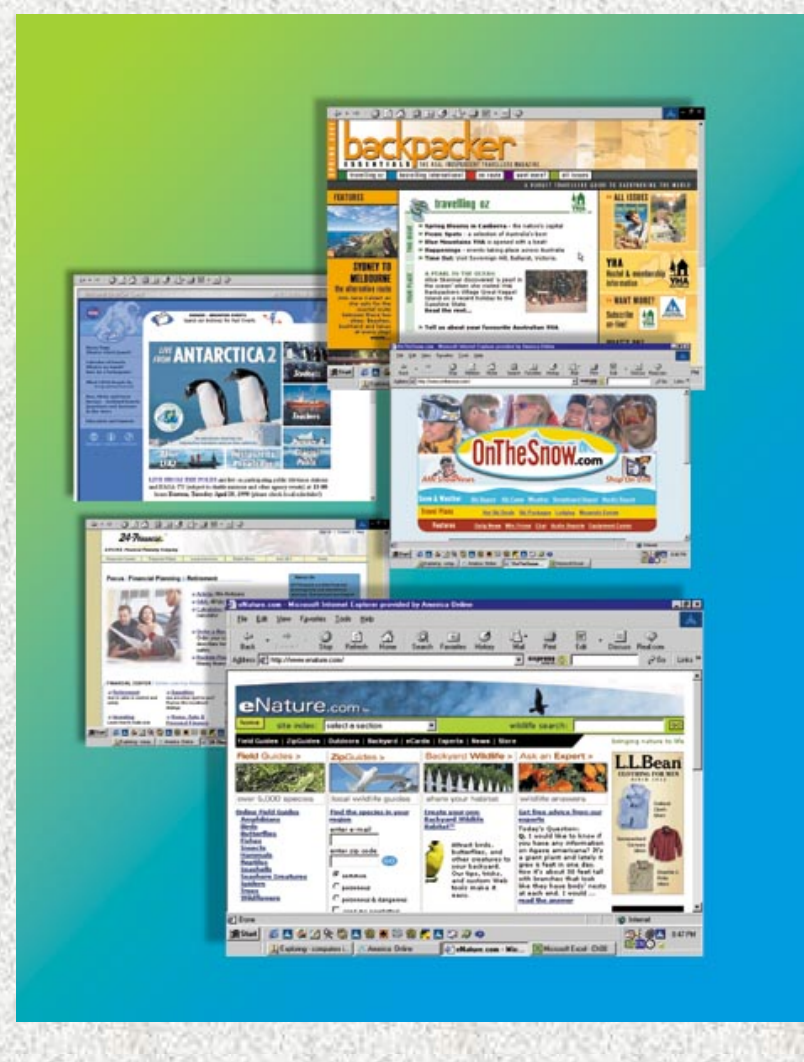

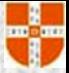

#### The Hypertext Concept

- **Hypertext** is a way of presenting information so that the order in which it's read is left up to the reader.
- **Hyperlinks** are underlined or highlighted words that can be used to view another document or Web page.
- **Hypermedia** refers to a link to multimedia, such as music and movies.
- The Web is a **distributed hypermedia system**  or a system where the responsibility for creating content is distributed among many people.

### Web Browsers and Servers

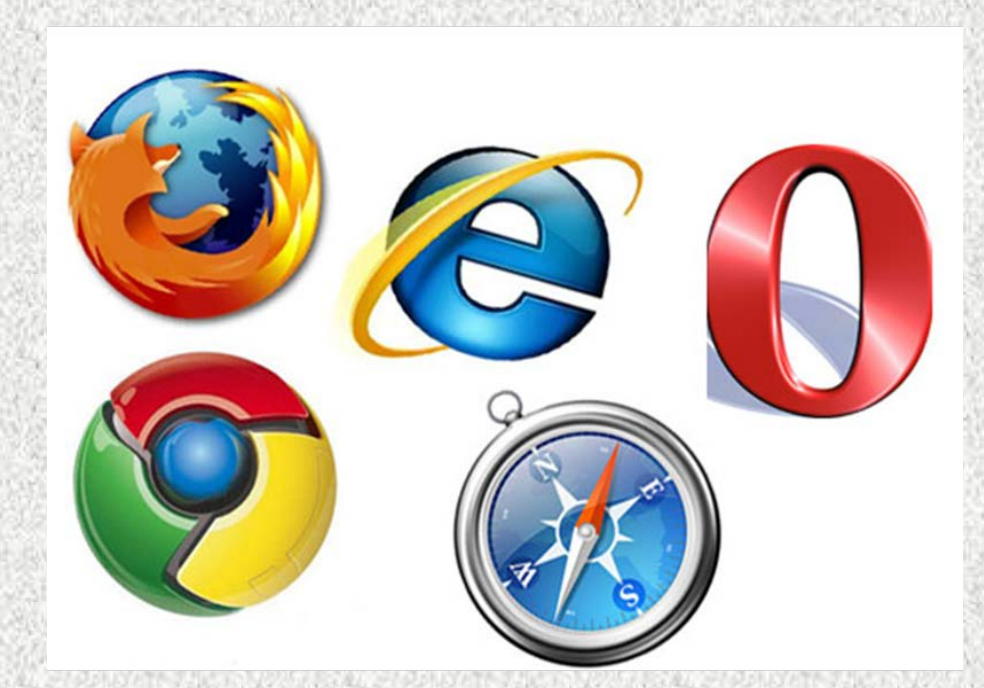

**Web browsers** display a Web document and enable users to link to other Web pages.

 $\triangleright$  The first browsers were text-only.

**Mosaic** was the first graphical browser.

**Web servers** respond to the requests of browsers. They find and send requested resources back to the browser.

### Web Addresses (URLs)

- Web addresses are an addressing system that identifies where a Web resource is located.
- The **uniform resource locator** (URL) is the standard used to identify Web resources.
- **The URL consists of:**

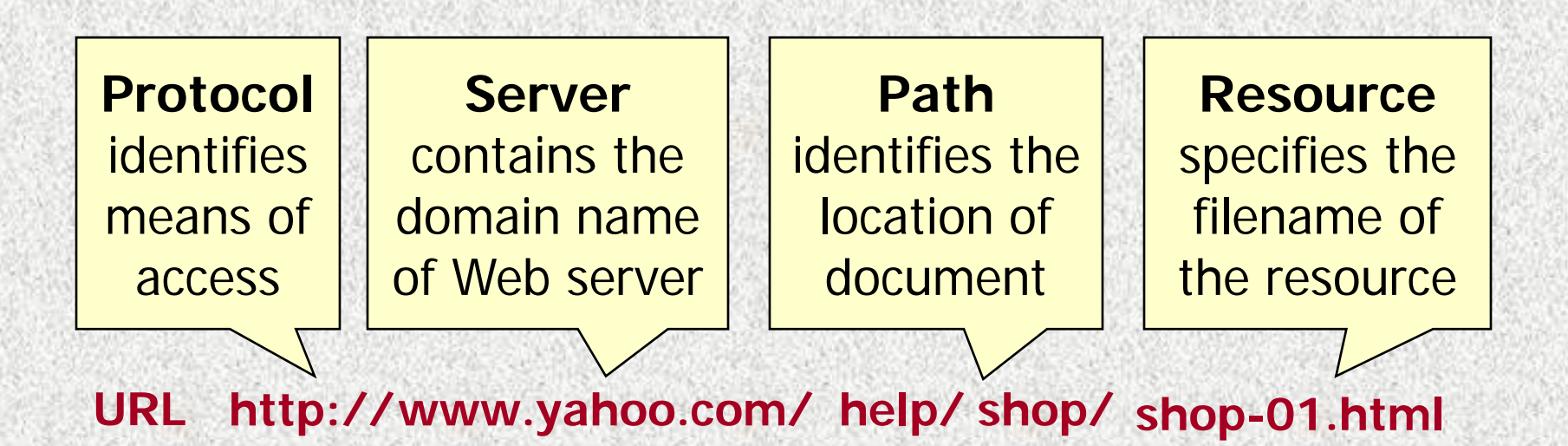

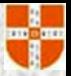

- HTTP (Hypertext Transfer Protocol) is the set of rules for transferring files (text, graphic images, sound, video, and other multimedia files) on the World Wide Web. HTTP is an application protocol that runs on top of the TCP/IP suite of protocols (the foundation protocols for the Internet).
- HTTPS (HTTP over SSL or HTTP Secure) is the use of Secure Socket Layer (SSL) or Transport Layer Security (TLS) as a sublayer under regular HTTP application layering. HTTPS encrypts and decrypts user page requests as well as the pages that are returned by the Web server. The use of HTTPS protects against eavesdropping and man-in-themiddle attacks.

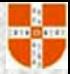

### Browsing the Web

To access a Web page, you can do any of the following:

- Click a hyperlink.
- **Type a URL in the Address box.**
- **Click a button on the Links toolbar.**
- Use the Back and Forward buttons.
- Use a Web site's navigation aids.
- Use the History list.
- Use the Favorites or Bookmarks list.

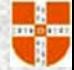

#### HTML/XML Document Web Page Design

- Authors use a markup language called **Hypertext Markup Language** (**HTML**) to create Web pages.
- **The markup language consists of codes that** identify portions and special effects in the document.
- XML (Extensible Markup Language) is a flexible way to create common information formats and share both the format and the data on the World Wide Web, intranets, and elsewhere.

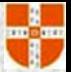

#### How the Internet Works

- The Internet provides immediate and direct contact with all computers on the network.
	- All Internet computers have an **Internet address** (**IP address**).
	- **Internet service providers** (**ISPs**) sell subscriptions to the public.
	- **≻Its interoperability** feature enables access for all types of computers.
- **ELarge organizations maintain the Internet.** Many private and public networks are linked together to provide a worldwide networking system.
- Packet switching technology is used to transmit data.

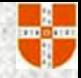

#### Internet Protocols

- **Transmission control protocol (TCP) A** standard that defines how one computer can communicate and exchange data with another computer on the Internet.
- Internet protocol (IP) Defines the Internet's addressing scheme.

**IP address** – Each computer connected to the Internet is given an address composed of numbers and periods. Example: **209.234.456.8**

#### Domain Names

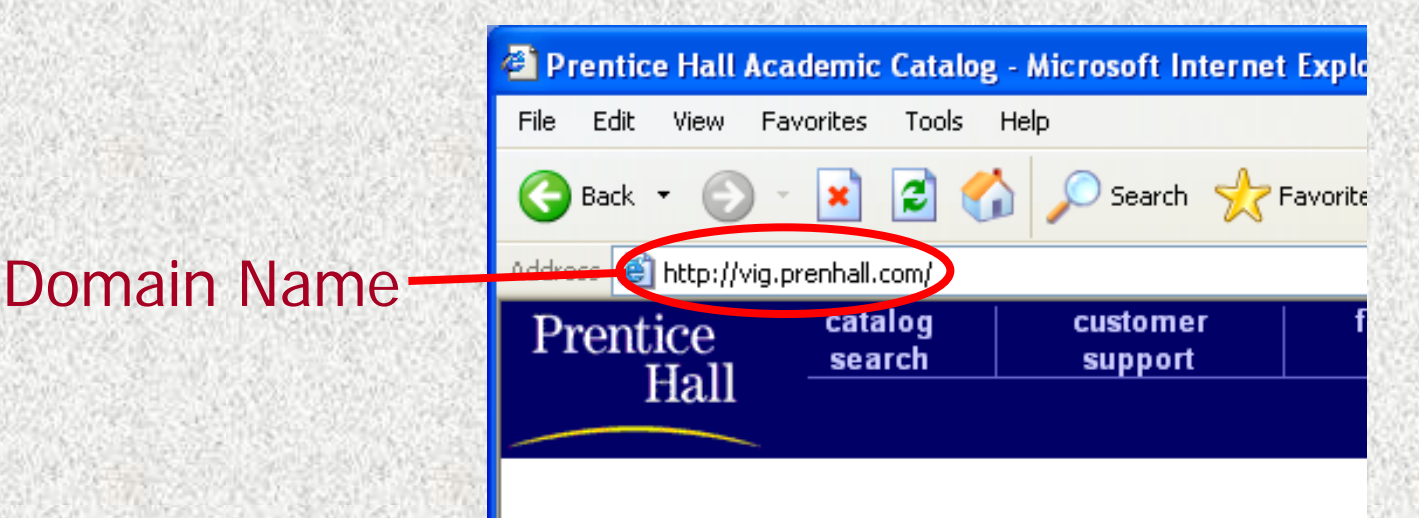

- **Domain Name System** (**DNS**) Enables users to type names of Web sites and Web pages as well as IP addresses. Example: **www.msn.com** or **112.23.345.56**
- **Domain name registration** Enables individuals, businesses, and organizations to register their Web sites with InterNIC (The Internet's Network Information Center).
- RCC Slide 20 ■ The last part of the domain name gives the type of organization that maintains the site. Examples: **.com**, **.net**, **.edu**, **.gov, .org, .int, .mil, Country codes.**

#### Accessing the Internet and Web

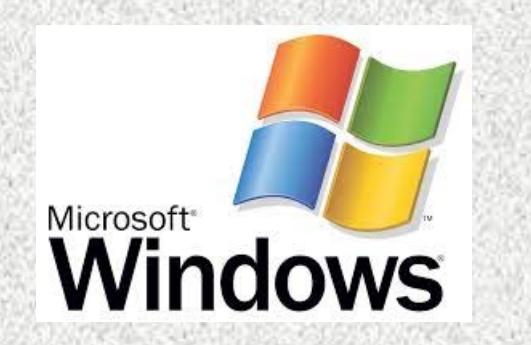

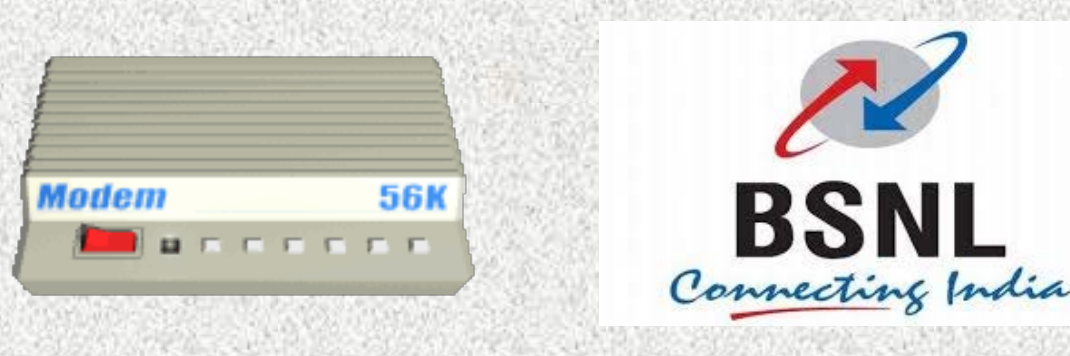

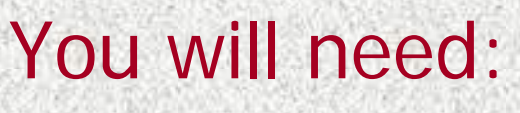

- $\triangleright$  A computer with an operating system, such as Windows, MAC OS, or UNIX or Linux , that supports Internet protocols
- ▶ Communications equipment such as a modem, ISDN adapter, or Ethernet card
- $\triangleright$  An Internet service provider (ISP)
- Web browser software such as Internet Explorer or Google Chrome

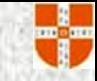

#### Accessing the Internet

The Internet can be accessed in the following ways:

- Dial-up access with Point-to-Point Protocol (PPP)
- Digital Subscriber Line (DSL)
- Cable and satellite access
	- **LAN access**

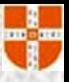

#### ISPs and Backbone Service Providers

**animation. Click once only.**

**1**. **You request a Web page.**

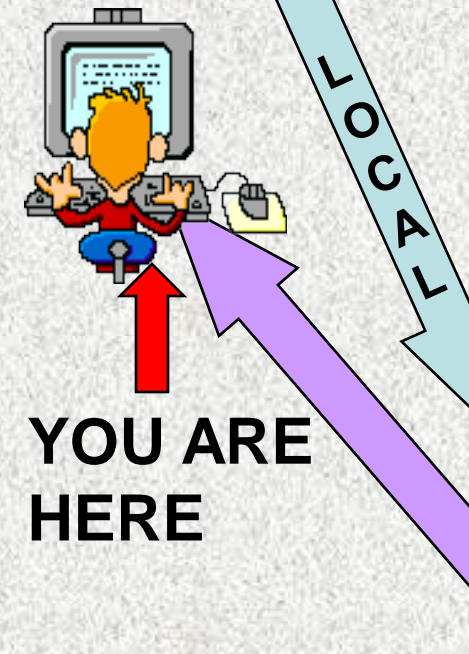

**3**. **Your request goes to a network access point (NAP). Click to view 3. Your request NATIONAL** 

**R**

**E**

**G**

**I**

**O**

**N**

**A**

**L**

**goes to your** 

**ISP's point of** 

**2**. **Your request** 

**presence (POP).**

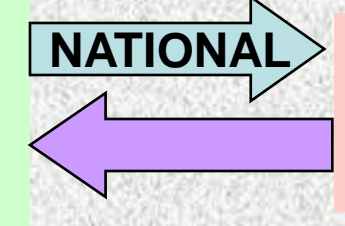

**4**. **Your request goes to a national backbone network.**

**5**. **Your request reaches the Web site's server and the Web page is sent back to you in packets.**

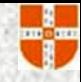

#### Intranets and Extranets

- **Intranet**  An internal networking system within a company
	- $\triangleright$  They function like the Internet
	- $\triangleright$  They are for internal use only and are not available to those outside the company
- **Firewall** Software used to screen incoming data
- **Extranet**  An intranet that can be used by outside sources who access it over the Internet

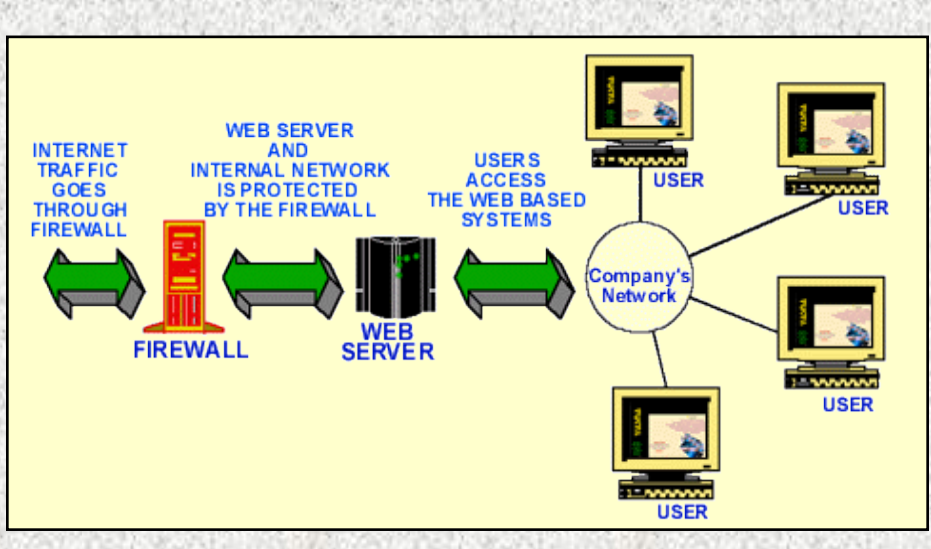

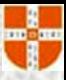

#### The Internet vs. Online Services

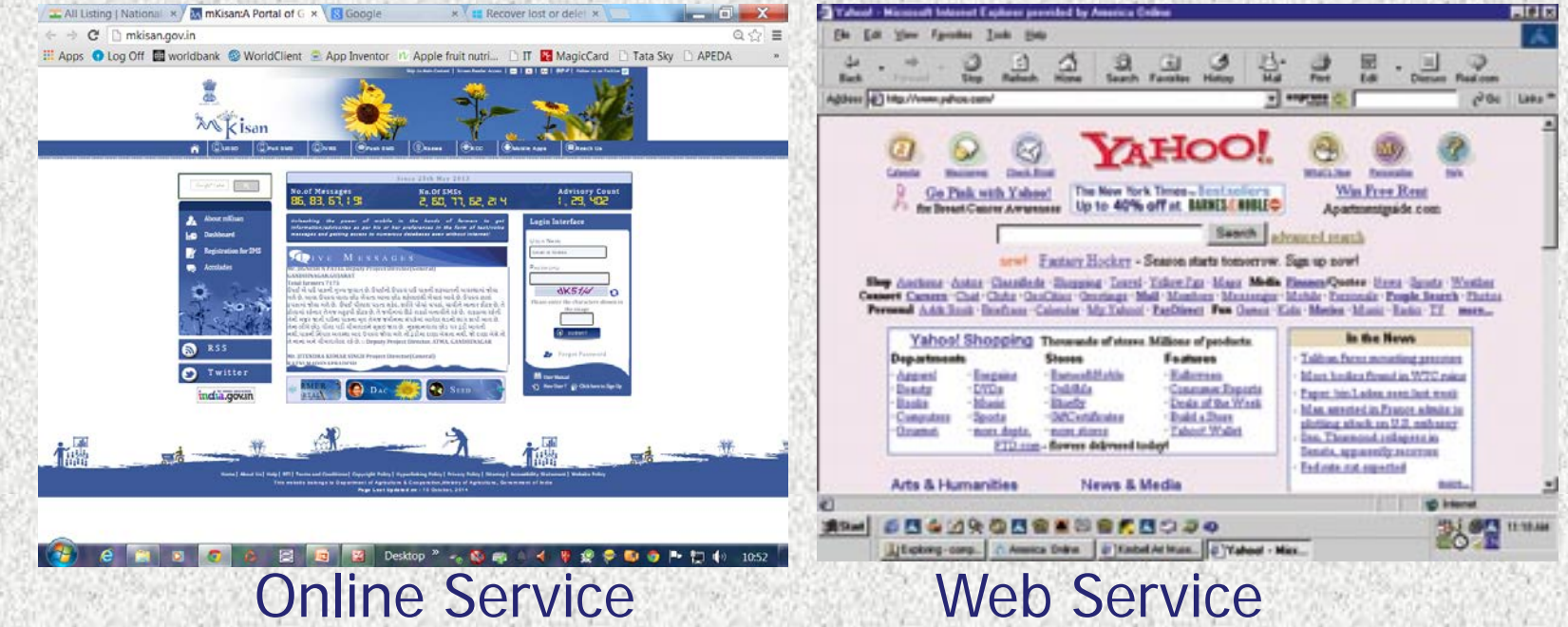

- An online service is **proprietary**. It provides services through its network. Some examples of services provided: e-mail, chat rooms, customized content, and Internet access.
- Web services provide a **portal** (gateway) to connect to the Internet without offering many other services.

#### E-Mail: Staying in Touch

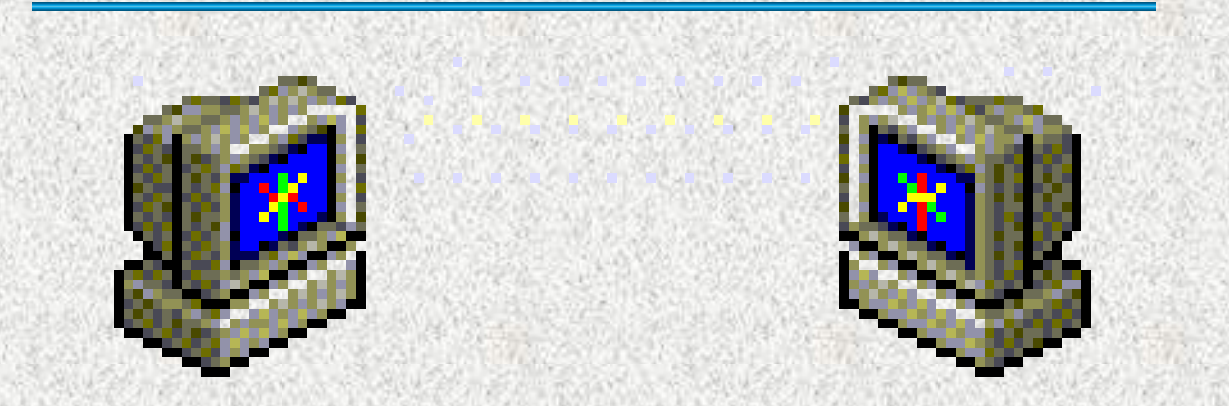

#### **E**-mail is short for electronic mail.

- $\blacksquare$  It's the most popular of the Internet services.
- Messages are sent and received in a few seconds.
- Attachments such as photos, music files, and any document may be sent with the message.

### IRC: Text Chatting in Real Time

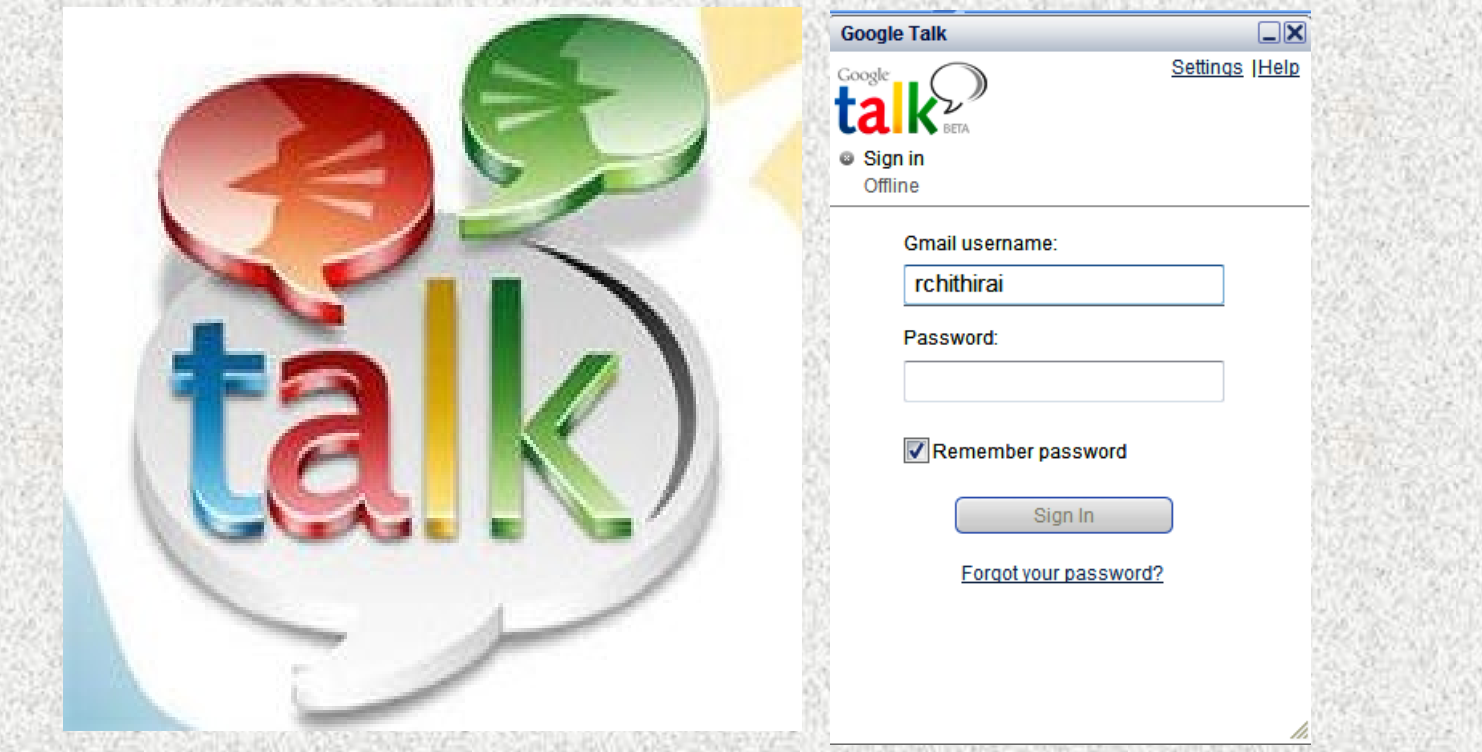

Internet relay chat consists of real-time, text-based conversations.

Chat groups are divided into channels that cover a E specific topic.

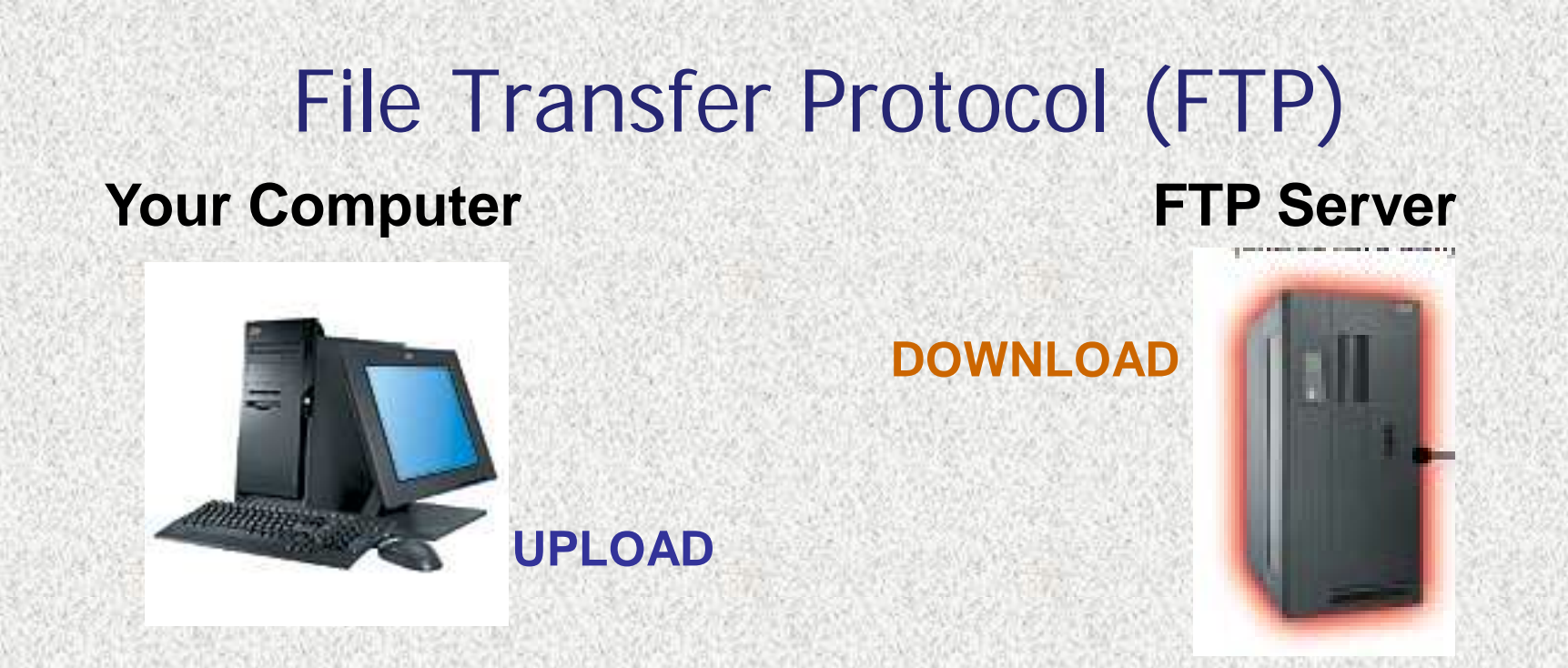

- **FTP** is a part of the Internet that enables client computers to transfer files.
- Transferring files from an FTP site to the client is known as **downloading**.
- $\blacksquare$  Transferring files from the client to an FTP site is known as **uploading**.
- Clients may store files on an FTP site's server.

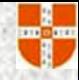

**<u>Usenet</u>** is the part of Usenet the Internet which enables users to participate in discussions and newsgroups.

**<u>■ Usenet newsgroups</u>** are organized into hierarchies (categories) and subcategories.

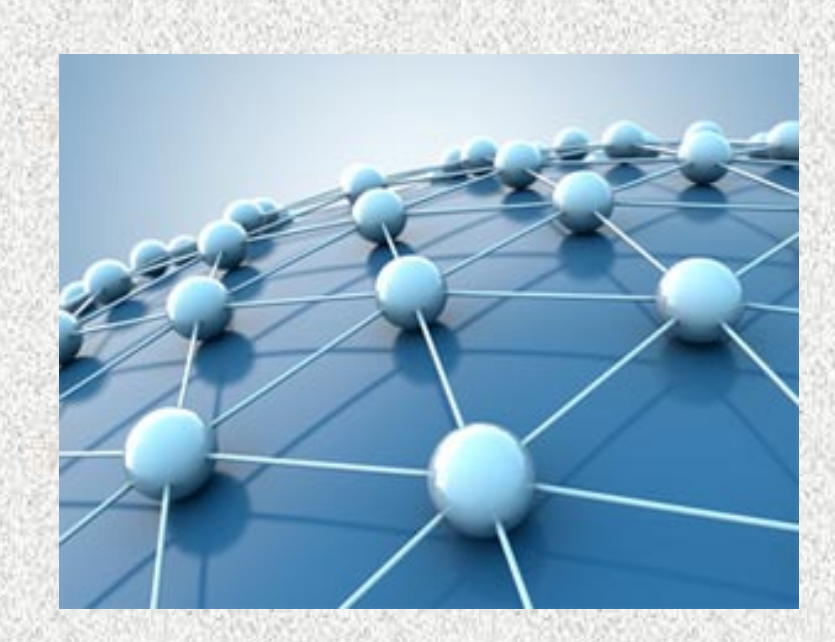

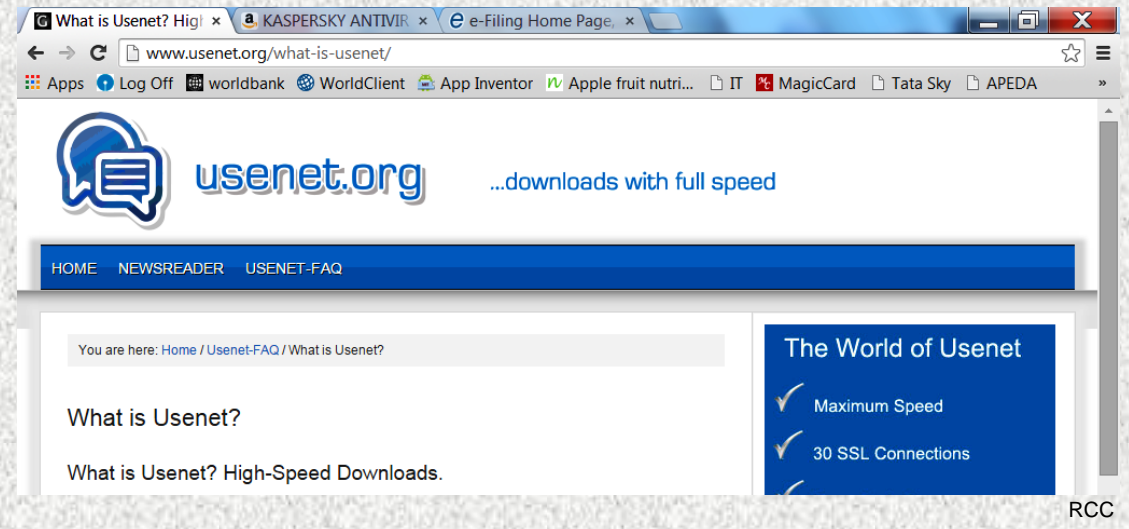

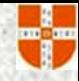

#### Listservs: Electronic Mail Lists

A **listserv** is an automatic list server. • Mail is sent to everyone on the list when e-mail is generated.  $\blacksquare$  It is similar to a newsgroup or a

forum.

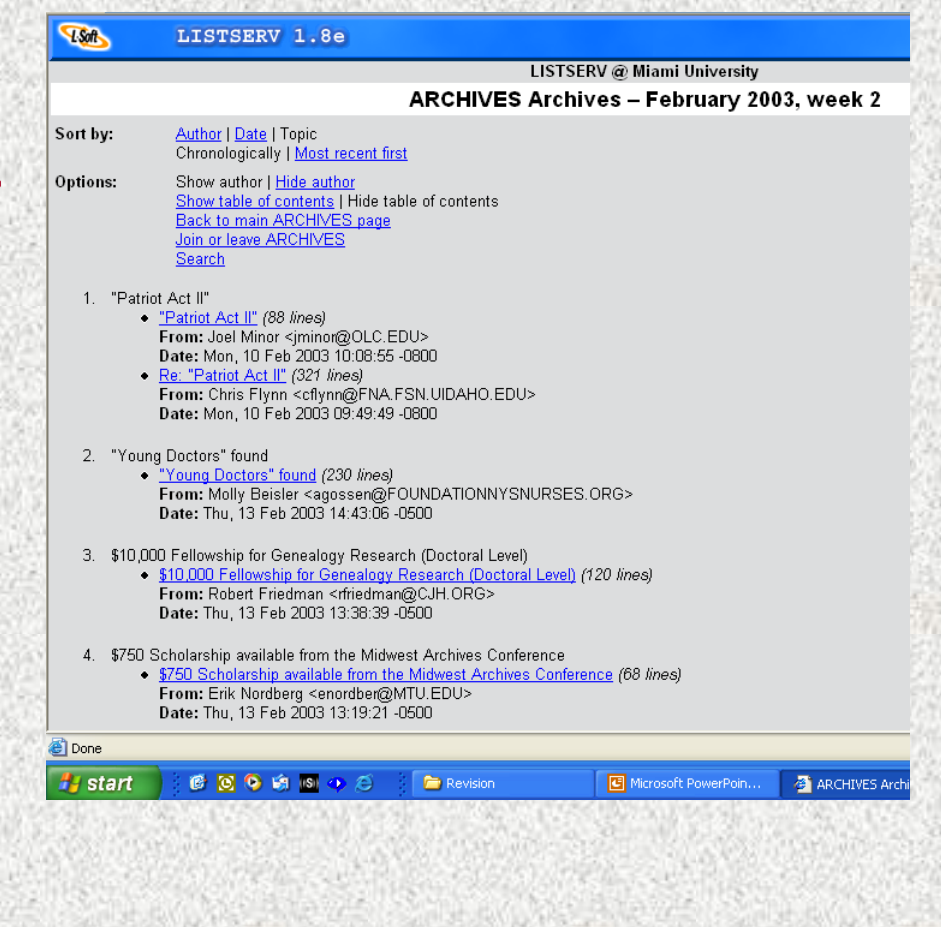

### Internet Telephony/VoIP

**Internet telephony** consists of realtime voice and video conversations.

■ A microphone, sound card, and digital video camera are required.

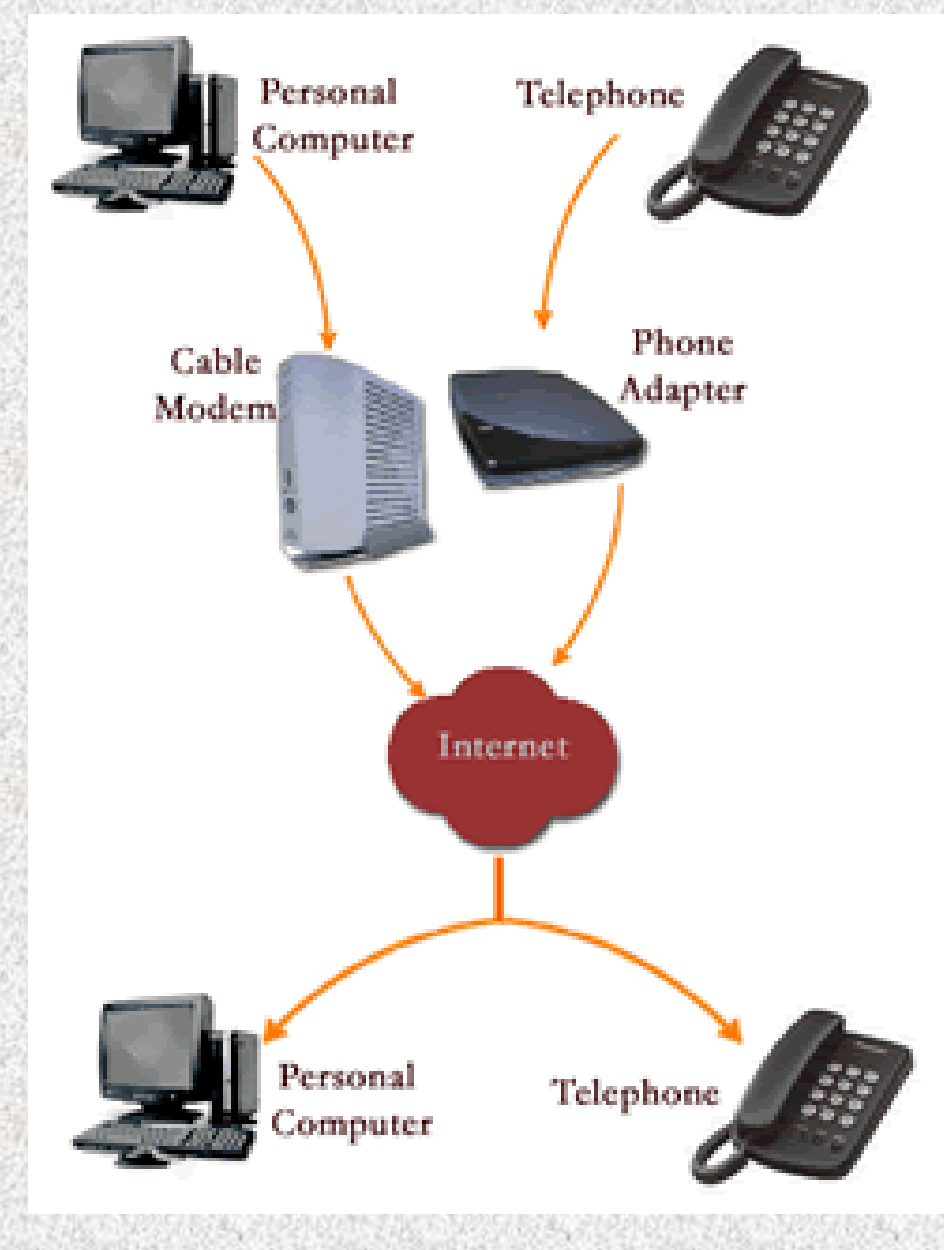

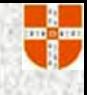

#### Finding Information on the Web

Ways to find information on the Web:

- **Browse** or **surf** the Web This involves linking from one Web page to another, and so forth.
- **Search the Web This method** involves using search engines to locate Web pages with the information you're looking for.
- **Subject guides** Web pages are grouped under headings.

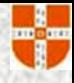

### Using Search Engines

- To use a search engine, you:
	- Choose a search engine (Google, MSN, Lycos, Alta-Vista, Yahoo, etc).
	- **Example 10 Fype in one or more words describing** your topic.
- **The search engine checks its database of** Web pages that contain the words typed. **-** The results are sent to your computer.
	- Clicking on the link takes you to that page.

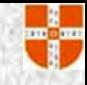

### Using Search Techniques

- **Example 2 Figure 2 Figure 1** Figure 1 Figure 1 Figure 1 Figure 1 Figure 1 Figure 1 Figure 1 Figure 1 Figure 1 Figure 1 Figure 1 Figure 1 Figure 1 Figure 1 Figure 1 Figure 1 Figure 1 Figure 1 Figure 1 Figure 1 Figure 1 Fig increase the accuracy of Web searches.
- **Example Search operators** will improve search performance.
- **Most search engines use the following** search operators:
	- **Inclusion/exclusion operators**
	- Wild cards
	- **Phrases**
	- **Boolean operators**

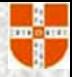

#### Using Search Techniques

The following tables show the results of using and not using search operators. **Using Search Operators**

#### **No Search Operators**

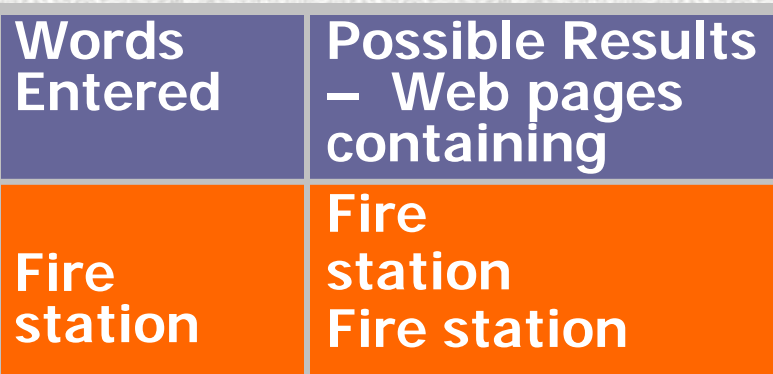

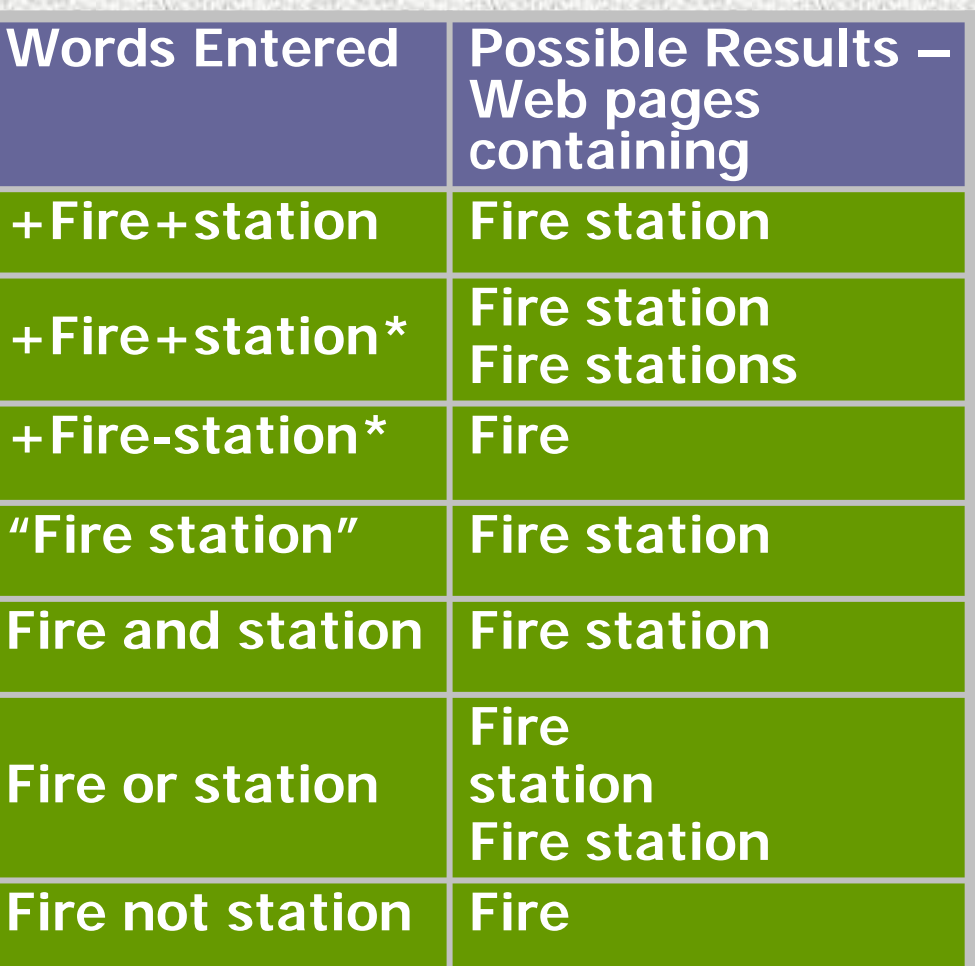

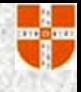

#### Rules for Evaluating Web Pages

- **1. Author**  Who is the author?
- **2. Sources** Where does the information come from?
- **3. Server** Who provides the server for the page?
- **4. Objectivity** Is the information objective or one-sided?
- **5. Style** Is the language objective or argumentative?
- **6. Purpose** What is the purpose of the page?
- **7. Accuracy** Is the information accurate?
- **8. Currency** Is the page up-to-date?

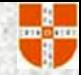

#### **Summary**

- The Internet is a global network providing direct access to computers worldwide.
- Because of its cross-platform feature, computers of all types can use the Internet.
- Related information, in hypertext documents, is referenced by linking to other documents.
- The user's Web browser is known as the client, and the Web server retrieves documents requested by the client.
- A URL consists of the: Protocol, Server, Path, Resource name
- RCC Slide 37 • Web pages are created using Hypertext Markup Language (HTML).

#### Summary …

- Online services are proprietary.
- Client software enables information to be accessed, and server software delivers the information.
- An Internet address uniquely identifies each computer connected to the Internet.
- Intranets enable companies to set up internal communications.

• Popular Internet services include: E-mail, World Wide Web, FTP, Usenet, Listservs, Instant messaging, Internet Relay Chat, Internet telephony

You can improve search results by using inclusion operators, phrases, and Boolean operators.

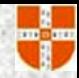

#### Agrl Resources

http://www.icar.org.in/

http://agricoop.nic.in/

http://india.gov.in/

http://mkisan.gov.in/

http://india.gov.in/topics/agriculture

http://www.rainwaterharvesting.org/

http://www.isapindia.org/

http://www.apeda.gov.in/

http://agritech.tnau.ac.in/

www.csir.res.in

www.ugc.ac.in/

www.uasbangalore.edu.in/

http://agricola.nal.usda.gov/ http://www.fao.org/ http://plants.usda.gov/java/ http://www.worldinformation.com/ http://www.icrisat.org/ http://www.cgiar.org/ http://www.cimmyt.org/en/ http://www.bioversityinternational.org/ http://www.irri.org/ http://www.worldfishcenter.org/ http://www.worldagroforestrycentre.org/ http://www.ifpri.org/ http://www.worldbank.org/

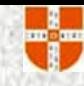

# Thank you !

RCC Slide 40